, tushu007.com

## <<CorelDRAW 10

<<CorelDRAW 10 >>

- 13 ISBN 9787030079671
- 10 ISBN 7030079671

出版时间:2001-6-1

作者:张丽娟,黄立源,尹平河,黄焱,周斌

页数:388

字数:575000

extended by PDF and the PDF

http://www.tushu007.com

, tushu007.com

## <<CorelDRAW 10

CorelDRAW 10 Corel CorelDRAW 10

 $\text{CoreIDRAW}$   $\text{CoreIDRAW}$  CorelDRAW

CorelDRAW CorelDRAW 10

 $,$  tushu007.com

## <<CorelDRAW 10 >>

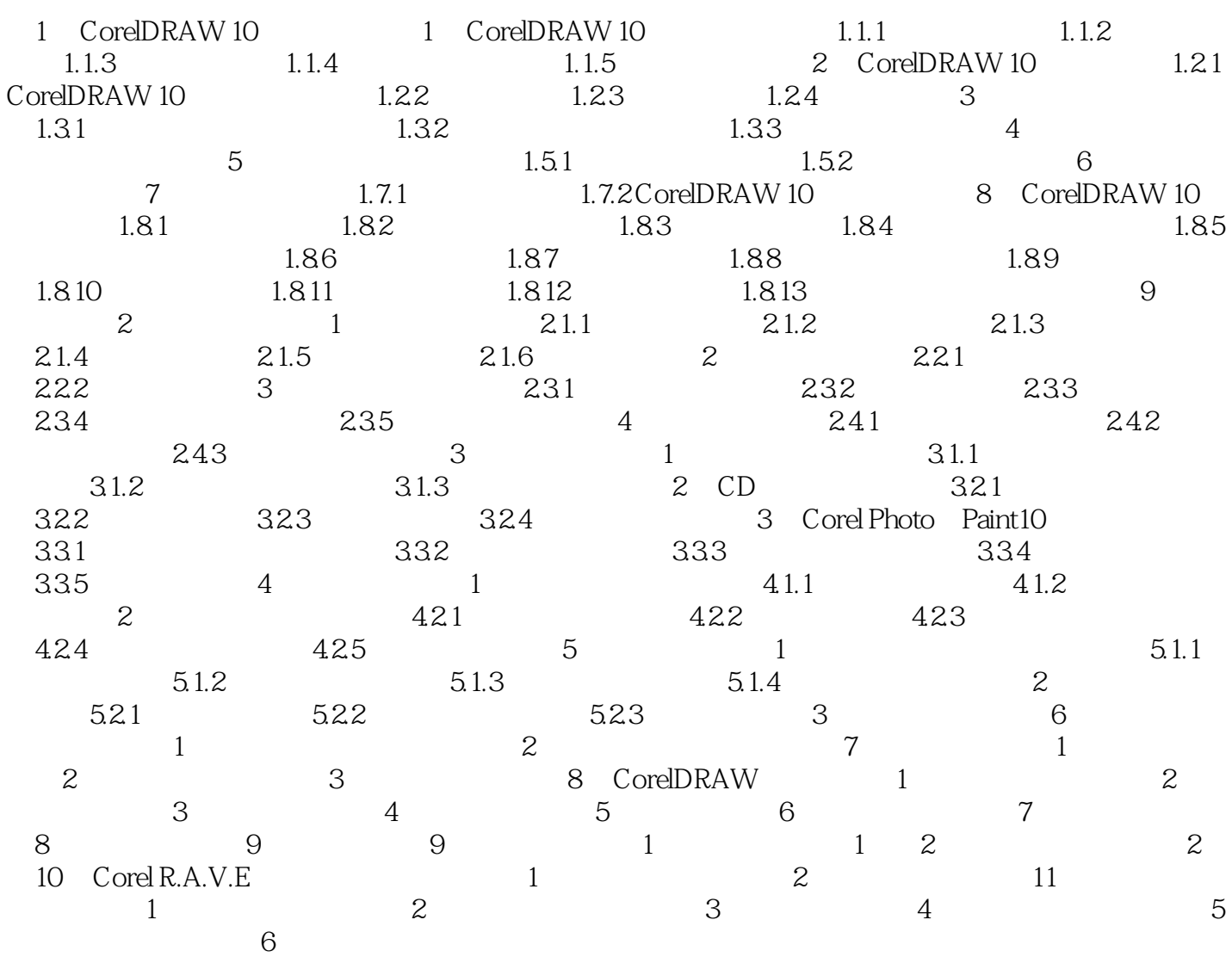

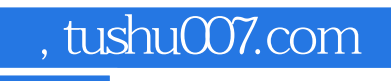

## <<CorelDRAW 10

本站所提供下载的PDF图书仅提供预览和简介,请支持正版图书。

更多资源请访问:http://www.tushu007.com